## **Palomar Adaptive Optics Test Plan**

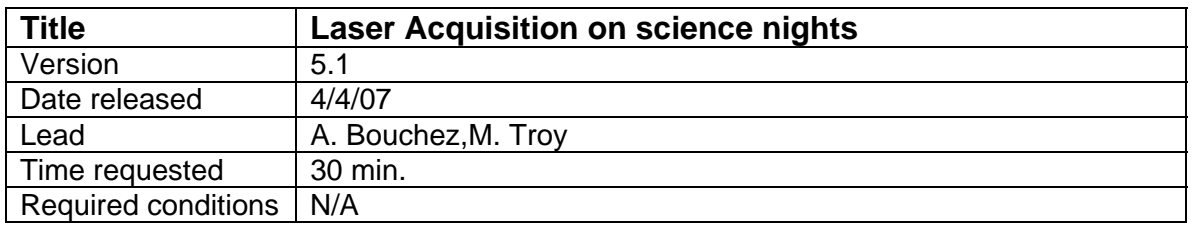

## **Purpose**

Acquire LGS, focus LLT, determine LGS magnitude and spot size,

## **Test procedure**

- 1. Prepare to project laser
	- 1.1.1. Verify Space that Command has been called
	- 1.1.2. Telescope at zenith.
	- 1.1.3. Dome open.
	- 1.1.4. Mirror cover open.
	- 1.1.5. Raise windscreen.
	- 1.1.6. Spotters on station.
	- 1.1.7. Radar on and adjusted.
	- 1.1.8. ASCAM and IRCAM on and alarms reset.
	- 1.1.9. Remove the Coude block
	- 1.1.10. BTO configured for 589nm laser at zenith.
	- 1.1.11. Laser alarm system ready.
- 2. AO Setup
	- 2.1. Check stimulus position on HOWFS.
		- 2.1.1. Move SSMs to center stimulus on HOWFS if necessary.
	- 2.2. Configure AO to look at sky
	- 2.3. Verify LLT FSM mirror position (last good position, previous night)
	- 2.4. Confirm that best available flatmap is loaded.
	- 2.5. Set TAO to LGS mode
	- 2.6. Move LGS X to NGS position.
	- 2.7. Move ACQ\_Z to LGS position (9950 um)
	- 2.8. Focus LLT to last good position (or NGS focus 300). *bto move llt\_focus 11780*
	- 2.9. check/set laser focus to correct value *bto move laser\_focus 7000* (4/4/07 UT)
	- 2.10. Set Acq ON, integration = 2s.
	- 2.11. In an appropriate experiment directory: IDL ao plot vid image
- 3. Project laser.
- 4. Move LGS to a clear location on Acq.
	- *offset llt\_a +X=up; offset llt\_b +X=left*
	- If LGS is not in the Acq. FOV, use ellipticity of dichroic spots (apex points to LGS).
- 5. Focus LLT on Na layer
	- 5.1. Manually offset LLT focus in 30um steps (*bto offset llt\_focus...*), checking FWHM with ACQVIEW Gaussian fit at each position: -30, 0, 30
- 6. Determine laser focus (after major laser changes)
- 6.1. Block laser, save a 2s background image using ao\_plot\_vid\_image.<br>6.2. Rough focus laser spot. looking at image in acg. camera
- Rough focus laser spot, looking at image in acq. camera *bto\_control "offset laser\_focus …" in steps of 2000*
- *6.3. ao\_focus\_loop, 0, 2000, 7, 'laser\_focus','save\_name, sky='sky\_name',time=6.0*
- *6.4. bto move laser\_focus XXX*
- 7. Save a final image of the LGS. Note file name below.

## **Results and conclusions**

From 5/07 run:

LGS  $acq_z = 10275$  $llt_focus = 11865$  $laser_focus = 10000$ llt mirror  $= 75, 10$